# Ejemplos de los tipos de objetos de R Studio

Por: Juan Camilo Osorio Colonia, Angie Natalia Vásquez y Juan Guillermo Loaiza

# Objetos simples

# Nota adicional

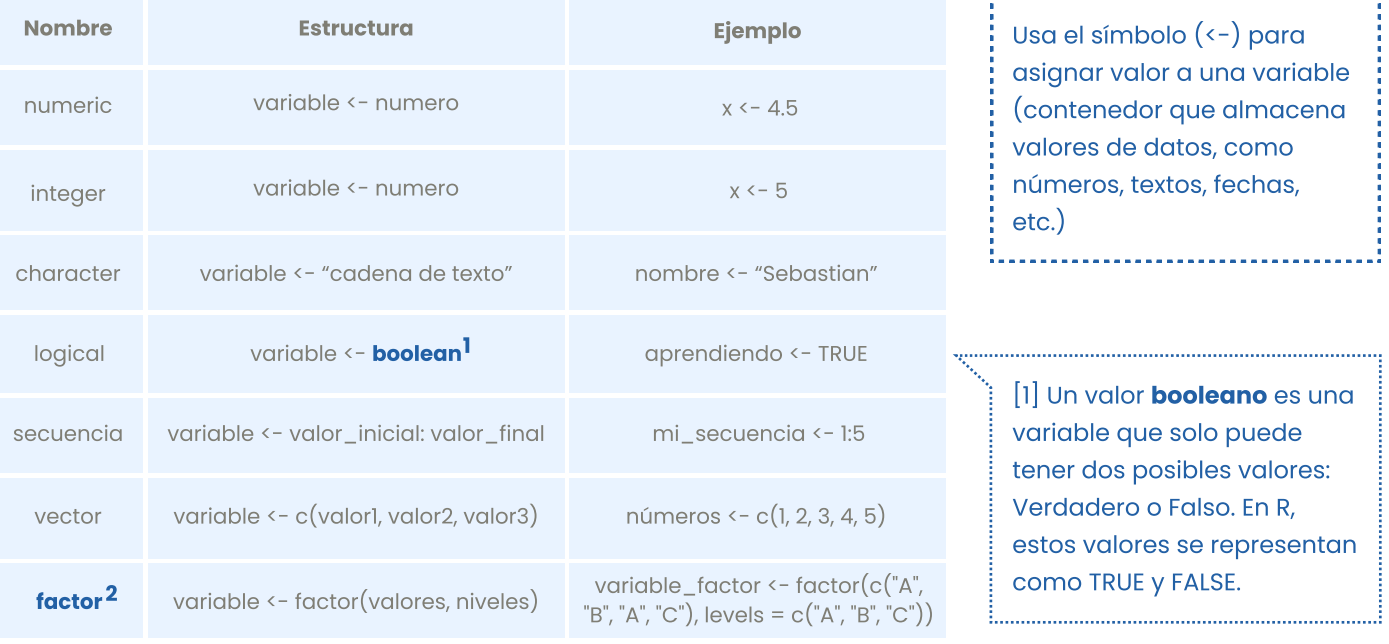

 $\lceil 2 \rceil$  Un valor de clase **factor** necesita de una lista de valores (comúnmente vectores) y de una capa de niveles que nos permiten clasificar esos valores.

# Objetos compuestos

## **Matriz**

matrix(data, nrow, ncol, byrow, dimnames)

#### data

vector de valores para construir la matriz

#### nrow

número de filas de la matriz

ncol número de columnas de la matriz

#### byrow

especifica si los valores deben ser ingresados por fila (TRUE) o por columna (FALSE)

## dimnames

permite agregar nombres a las filas y/o columnas de la matriz mi\_matriz <- matrix( $c(1, 2, 3, 4, 5, 6)$ , nrow = 2,  $ncol = 3$ , byrow = TRUE)

## Dataframe

Para crear un dataframe sencillo basta con emplear dos vectores. Como llames a cada vector será igual al nombre de la columna que representa el mismo. Debes recordar que para este caso tratamos con filas(rows) y columnas (cols). mi\_dataframe <- data.frame(nombre = c("Juan", María", "Pedro"), edad = c(20, 25, 30)) La columna nombre tiene los valores 'Juan', 'Maria' y 'Pedro' que a su vez representan las tres filas que tiene mi\_dataframe.

## Lista

list(valores) mi\_lista <- list("hola", 1:5, TRUE, c("rojo", "verde", "azul"))

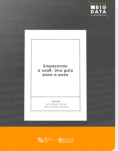

Para más información sobre R <https://www.icesi.edu.co/editorial/empezando-usar/>

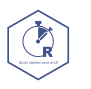

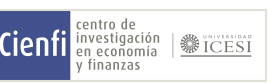

[www.icesi.edu.co/centros-academicos/cienfi](http://www.icesi.edu.co/centros-academicos/cienfi)  Por: Juan Camilo Osorio Colonia <mark>D</mark>, Angie Natalia Vásquez D y Juan Guillermo Loaiza Diseño por: Laura Barrera Valdés